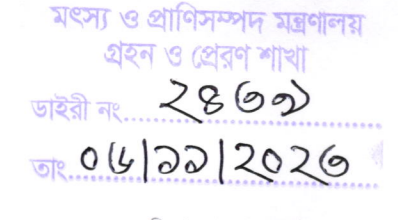

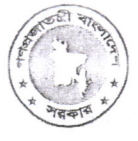

গণপ্রজাতন্ত্রী বাংলাদেশ সরকার জনপ্ৰশাসন মন্ত্ৰণালয জাতীয় পরিকল্পনা ও উন্নয়ন একাডেমি (এনএপিডি) ৩/এ, নীলক্ষেত, ঢাকা-১২০৫। www.napd.gov.bd

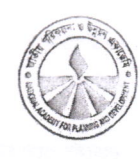

২৩ আশ্বিন ১৪৩০ বজ্ঞাব্দ তারিখ: ০৮ অক্টোবর ২০২৩ খ্রিস্টাব্দ

স্মারক নম্বর: ০৫.৮৮.০০০০.০০৬.০২.০০২.১৮.১১

বিষয়: Introduction to Statistical Package for Social Science (SPSS)শীৰ্ষক সান্ধকালীন প্ৰশিক্ষণ কোৰ্সে প্ৰশিক্ষণাৰ্থী মনোনয়ন প্ৰদান প্ৰসজো।

উপর্যুক্ত বিষয়ের প্রেক্ষিতে জানানো যাচ্ছে যে জাতীয় পরিকল্পনা ও উন্নয়ন একাডেমির প্রশিক্ষণ বর্ষপুঞ্জি ২০২৩-২০২৪ অনুযায়ী ১০ কর্মদিবস মেয়াদি Introduction to Statistical Package for Social Science (SPSS) (4 <sup>th</sup> Batch) শীৰ্ষক সাদ্ধালীৰ প্ৰশিক্ষণ<br>কোৰ্সট অনক্যাম্পানে আগামী ১৯ নভেম্বর হতে ১০ ডিসেম্বর ২০২৩ মেয়াদে একাডেমিতে অনুষ্ঠিত হবে। কোর্সের মৌলিক তথ্য

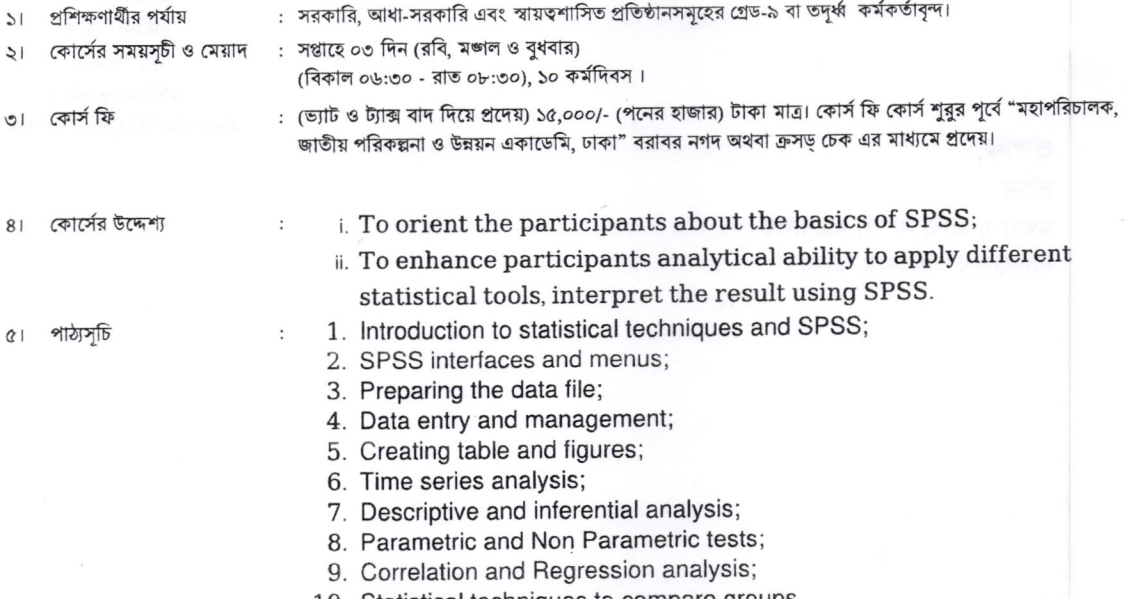

10. Statistical techniques to compare groups.

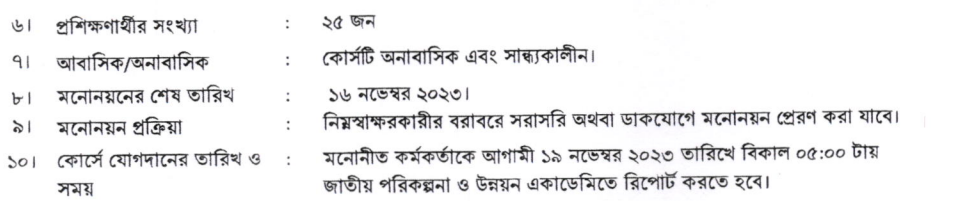

## ১১। কোর্সটির উপকারিতা:

(i) একজন কর্মকর্তা কোর্সটি সম্পন্ন করলে তিনি যে কোন রিসার্চে নির্বিঘ্নে ডাটা ব্যবহার করতে পারবেন। (ii) কম্পিউটার ব্যবহারে দক্ষতা বাড়বে। (iii) বৈভিন্ন তথ্য বিশ্লেষণ করতে পারবেন। (iv) পরিসংখ্যান বিষয়ে সম্যক জ্ঞান লাভ করবেন। (v) গ্রাফ, চার্ট ইত্যাদি ব্যবহারে অভ্যস্থ হবেন। (vi) মানসিকতার পরিবর্তন হবে এবং ইতিবাচক মানসিকতা সৃষ্টি হবে।। (vii) কোর্সটি সান্ধ্যকালীন বিধায় অফিসের কার্যক্রমে বিঘ্ন ঘটবে না।

এমতাবস্থায় উপর্যুক্ত বিষয়াদি সদয় বিবেচনা পূর্বক সুদূরপ্রসারী ফল লাভের উদ্দেশ্যে উল্লেখিত কোর্সে তার মন্ত্রণালয়/বিতাগ/অধিদপ্তর/সংস্থা থেকে ৯ গ্রেড বা তদুর্ধ এক বা একাধিক কর্মকর্তাকে মনোনয়ন প্রদান করার জন্য নির্দেশক্রমে অনুরোধ করা হল।

কোর্সের প্রয়োজনীয় তথ্যাদির জন্য নিয়স্বাক্ষরকারী বা কোর্স সমন্বয়কারী জনাব মোঃ আল-আমিন, প্রশিক্ষণ কর্মকর্তা (মোনাইল নং-০১৭১০-০৬৯৩৮০, ই-মেইল: alamin.napd@gmail.com) এর সাথে যোগাযোগ করা যেতে পারে। প্রতিষ্ঠান কর্তৃক সনোনীত হলে এনএপিডির https://training.napd.ac.bd/course\_registration.php?cid=411 এই লিংকে ক্লিক করে রেজিক্ষেশন করা যাবে। উল্লেখ্য যে মনোনীত কর্মকর্তাদের সাথে সরাসরি যোগাযোগের সুবিধার্থে মনোনয়নপত্রে কর্মকর্তাদের মনোনয়ন নিন্মোক্ত ছক অনুযায়ী প্রেরণ করার জন্য অনুরোধ করা হলোঃ

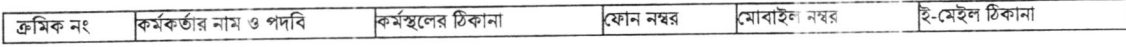

মনোনয়ন গ্রহণ সম্পর্কে এনএপিডি হতে আর কোন নিশ্চয়তাপত্র দেয়া হবে না। তাঁর মনোনয়নই চূড়ান্ত বলে বিবেচিত হবে।

 $\mathcal{M}$  Noting

 $0 + 50 - 2020$ মৌফুল নাহার প্ৰশিক্ষক-২ 6000949509 mouful@gmail.com

প্ৰাপক, সচিব মৎস্য ও প্রাণী সম্পদ মন্ত্রণালয় বাংলাদেশ সচিবালয়, ঢাকা।